# **Modelando uma dança esportiva em cadeiras de rodas no GeoGebra Modeling of a wheelchair dance in GeoGebra**

ANA MARIA AMARILLO BERTONE[1](#page-0-0) LARA MARTINS BARBOSA[2](#page-0-1) ROSANA SUELI DA MOTA JAFELICE<sup>[3](#page-0-2)</sup>

\_\_\_\_\_\_\_\_\_\_\_\_\_\_\_\_\_\_\_\_\_\_\_\_\_\_\_\_\_\_\_\_\_\_\_\_\_

#### **Resumo**

*A modelagem dos movimentos isométricos básicos das rodas de uma cadeira em uma dança esportiva em cadeira de rodas é desenvolvida com a ajuda do GeoGebra. Uma equipe de duas professoras e uma aluna de graduação compartilharam o desafio de construir no ambiente do GeoGebra o traçado da dinâmica das rodas na dança. Curvas e tranformações no espaço convergem para criar o efeito animado da dança, que pode ser visualizado em movimento no GeoGebra ou através de uma combinação de GeoGebra e Latex que, conjuntamente, produzem um arquivo pdf que interage com o leitor na tela de um computador, celular ou nos ambientes educacionais virtuais.*

*Palavras-chave: Modelagem matemática; dança esportiva em cadeiras de rodas; GeoGebra; Latex.*

#### **Abstract**

*A mathematical model of the isometric movements of a sport dance on wheelchair, is developed with the help of GeoGebra. A team of two professors and an undergraduate student shared the challenge of building in the GeoGebra environment the stroke of the wheels' dynamics in the dance. Curves and transformations in the three-dimensional space converge to create the animated dance effect, that could be viewed either in movement in GeoGebra or through a combination of the GeoGebra and the free software Latex that together produce a pdf file interacting with the at the screen either of a computer, cellphone, or virtual educational environments.*

*Keywords : Mathematical modeling ; wheel chair dance; GeoGebra; Latex.*

### **Introdução**

<span id="page-0-0"></span> <sup>1</sup> Universidade Federal de Uberlândia - [anamaria@famat.ufu.br](mailto:anamaria@famat.ufu.br)

<span id="page-0-1"></span><sup>&</sup>lt;sup>2</sup> Universidade Federal de Uberlândia - [lara\\_barbosa@hotmail.com](mailto:lara_barbosa@hotmail.com)

<span id="page-0-2"></span> $3$  Universidade Federal de Uberlândia – [rmotta@ufu.br](mailto:rmotta@ufu.br)

A dança em cadeira de rodas deu-se início nos anos 60 na Europa, na escola Spastics Society School, na cidade de Londres (CRUZ, 2010). Conta-se Hart (1997 apud Cruz, 2010) que no início, o objetivo das atividades era que novos usuários de cadeira de rodas desenvolvessem um conceito para uma inesperada locomoção em suas vidas. Os primeiros movimentos consistiam em se deslocar da esquerda para a direita ou viceversa, para frente e para trás ou vice-versa e deslocar-se através de giros. Tais movimentos deveriam ser executados em um espaço determinado e limitado.

Em 1997, a modalidade foi demonstrada nas Paralimpíadas de Inverno em Geilo na Noruega. Depois desse evento, diversos países reuniram-se para regulamentar este novo esporte. Somente no ano 2000, na Noruega, ocorreu o Primeiro Campeonato Mundial da modalidade com o reconhecimento do Comitê Paralímpico Internacional (IPC). A importância desta modalidade de atletismo foi considerada nos Jogos Paralímpicos Rio-2016. De fato, na cerimônia de abertura esteve presente a bailarina Renata Carvalho, pioneira na dança sobre cadeira de rodas na América Latina. A festa de abertura na Rio-2016 trouxe um desafio para Renata, que foi o de "Experimentar a 'coreografia de massa' — aquela em que o efeito visual é criado a partir do deslocamento das pessoas. Além disso, existe a necessidade de sincronizar os movimentos com as projeções feitas no chão" (FONSECA, 2016)

A Foto exibida na Figura 1 é mostra o entusiasmo da atleta pela modalidade antes da cerimônia de abertura dos Jogos Paralímpicos.

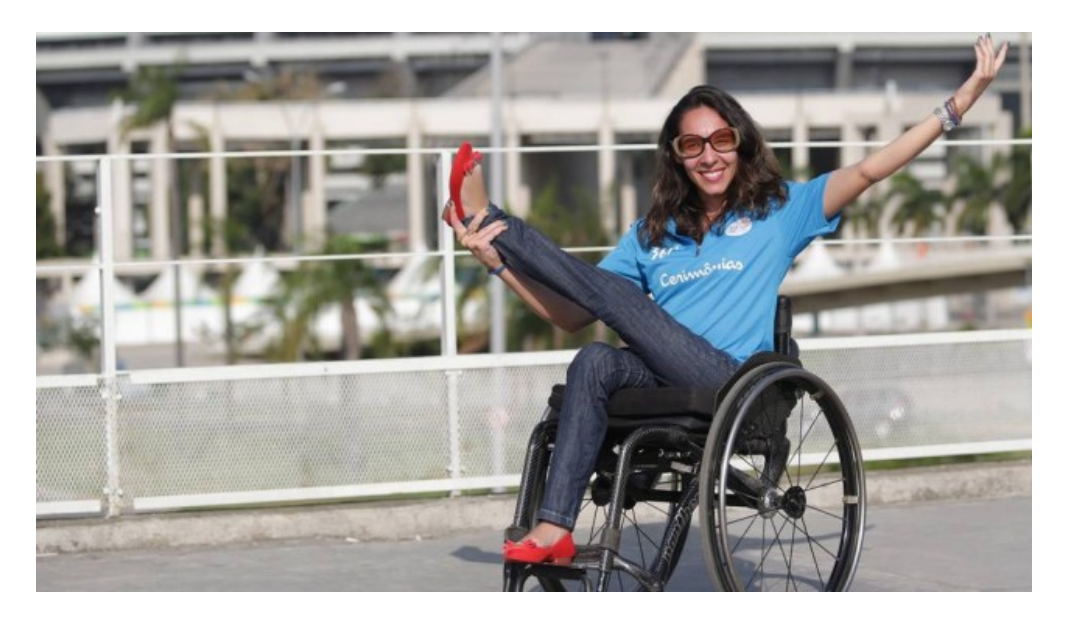

**FIGURA 1**: A bailarina Renata Carvalho, pionera na América Latina da dança em cadeiras de rodas **FONTE:** Site [Extra Globo](http://extra.globo.com/esporte/rio-2016/pioneira-na-danca-em-cadeira-de-rodas-renata-carvalho-se-apresenta-na-abertura-dos-jogos-20066402.html#ixzz4JZqwtlIQ)

O passo inicial na Modelagem Matemática é encontrar dados experimentais, podendo ser estes provenientes de diversas fontes e ser obtidos das mais diferentes formas (BASSANEZI, 2002). O refinamento dos modelos constitui a ideia básica da modelagem quando estamos preocupados com o processo ensino aprendizagem. Para cada novo modelo, de uma mesma situação, exigem-se novos conhecimentos, tanto da área em que se insere o fenômeno analisado como da própria Matemática utilizada. Em resumo, "*A modelagem matemática, em seus vários aspectos, é um processo que alia teoria e prática, motiva seu usuário na procura do entendimento da realidade que o cerca e na busca de meios para agir sobre ela e transformá-la.* " (BASSANEZI 2011, p.17).

Deu-se, portanto esse passo inicial, idealizando os movimentos de giro e deslocamento, transformações isométricas básicas de uma dança em cadeira de rodas. A partir desse fundamento foi projetado um modelo desse tipo de dança, em que as duas isometrias espaciais são consideradas. Como software facilitador da tarefa, é encontrado no GeoGebra a simplicidade da implementação dos objetos planejados e os efeitos realísticos que toda Modelagem Matemática pretende encontrar nos resultados. Estabelecendo uma sincronização reiterada de giros e translações, é desenhada a trajetória feita por um(a) dançarino(a), baseada nas dimensões da cadeira de rodas e executando dois movimentos básicos – giros e translações. A grandeza considerada para os cálculos matemáticos, é a distância entre as rodas da cadeira e o aro da roda da cadeira. Um controle deslizante denominado *T* indica a passagem do tempo transcorrido na dança e destaca a mudança de um movimento de giro para outro ou para uma translação.

Neste trabalho também foi feita uma animação da modelagem obtida na janela de visualização 3D do GeoGebra, utilizando o diálogo entre a exportação de arquivos do GeoGebra e a codificação no software livre Latex. Após obter uma animação do tipo GIF (Graphics Interchange Format), exportada da movimentação do controle deslizante *T,* são obtidos "frames", pequenas fotos consequtivas contabilizadas em ordem pelo controle deslizante. Estes frames são lidos em um arquivo do Latex que, quando compilado, se tem como resultado um arquivo PDF interagindo com o leitor. Esta descoberta tem sido usada em livros em formato PDF (BERTONE, BASSANEZI e JAFELICE, 2015) para seu uso na plataforma Moodle em cursos da EAD. A iteratividade do arquivo PDF obtido dessa maneira tem sido recebida com grande sucesso entre os estudantes desse ambiente virtual.

A animação produzida pelo modelo criado no arquivo PDF é mostrada no anexo.

#### **1. Metodologia da modelagem da dança em cadeira de rodas**

O projeto proposto é baseado em uma dinâmica imaginada pela aluna de graduação, membro da equipe de trabalho, feita após algumas pesquisas bibliográficas e inspirada em outro modelo (BERTONE, BASSANEZI E JAFELICE 2015), produto de uma orientação de mestrado por umas das professoras membros da equipe de pesquisa.

Como o objetivo foi construir o modelo na janela de visualização 3D do GeoGebra, a modelagem seguiu os cinco passos para implementação como sugerido em Biembengutt; Hein (2003, p. 19): diagnóstico, escolha do tema ou modelo matemático, desenvolvimento do conteúdo programático, orientação de modelagem e avaliação do processo. O primeiro passo foi feito pelo bom conhecimento adquirido sobre a aluna participante e suas comprovadas habilidades no manejo do software. O segundo passo segue do impacto da realização dos Jogos Olímpicos Rio-2016 e imediatamente a realização dos Jogos Paralímpicos, que chamaram a atenção da aluna sobre as modalidades que estes últimos incluem. De alguma forma, a associação entre atleta paralímpico e dançarino em cadeira de rodas, foram ligados pelos links da internet. A escolha então tinha sido feita. Os terceiro e quarto passos do processo foram feitos concomitantemente, a partir da dinâmica de reuniões semanais e intercâmbio de ideias estabelecidas entre estudante e professoras.

A aluna idealizou a seguinte situação: os bailarinos estão distribuídos ao longo da beira do salão de dança para fazer a sua apresentação individual. Um dos dançarinos irá fazer sua apresentação efetuando uma sequência de movimentos isométricos que deve levar alguns minutos. Assim, para este protagonista da dança, são traçados dois círculos tangentes de raio *, dado precisamente pela distância entre as rodas da cadeira de rodas.* Outros dois círculos menores são desenhados, cujo raio **r** é a metade de *R*. A dança de apresentação do bailarino consiste em realizar uma volta e meia em torno de um dos círculos maiores, fixando uma roda no centro do círculo e rodando a outra sobre a circunferência maior. A posição inicial do cadeirante e a direção do movimento (seta azul) pode ser vista na Figura 2.

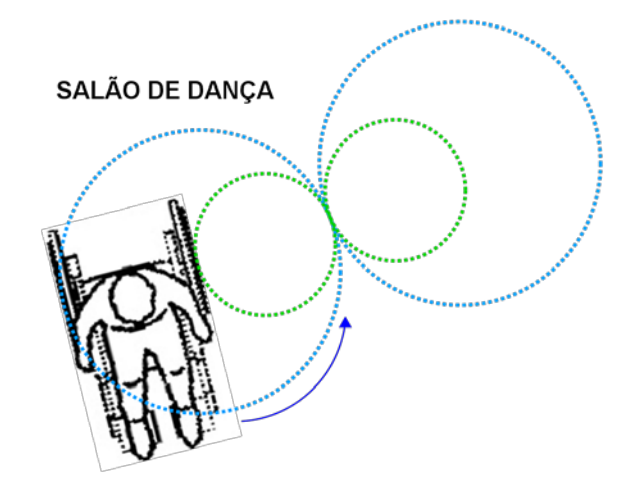

**FIGURA 2:** Posição inicial do dançarino na circunferência maior. A zeta azul indica a direção que o dançarino irá rodar.

FONTE: A figura do dançarino em cadeira de rodas foi extraída do [Blog do Cadeirante](http://www.blogdocadeirante.com.br/2010/11/medidas-para-cadeirante-nbr-9050.html) e inserida no GeoGebra para compor a figura feira pelas autoras.

Posteriormente, o bailarino realiza uma volta e meia em torno do próprio eixo, para finalizar na posição que é mostrada na Figura 3.

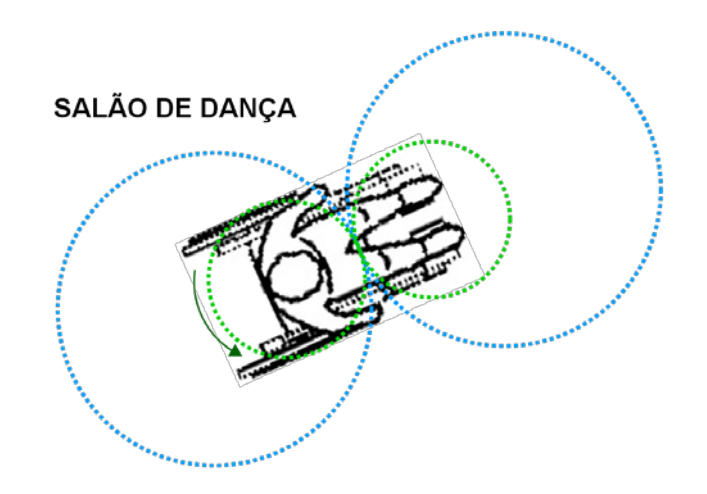

**FIGURA 3:** Posição do bailarino após o segundo movimento.

FONTE: A figura do dançarino em cadeira de rodas foi extraída do [Blog do Cadeirante](http://www.blogdocadeirante.com.br/2010/11/medidas-para-cadeirante-nbr-9050.html) e inserida no GeoGebra para compor a figura feira pelas autoras.

Continuando com a dança, o cadeirante se descola uma distância *R* para frente e novamente gira uma volta e meia em torno do próprio eixo, finalizando na posição exibida na Figura 4.

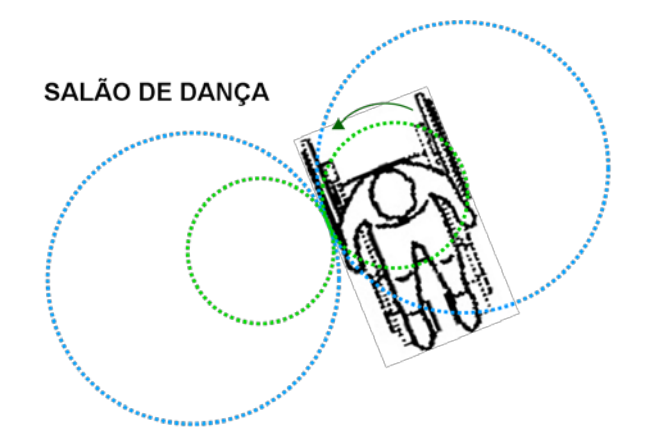

**FIGURA 4:** Posição do dançarino após o terceiro movimento.

**FONTE:** A figura do dançarino em cadeira de rodas foi extraída do [Blog do Cadeirante](http://www.blogdocadeirante.com.br/2010/11/medidas-para-cadeirante-nbr-9050.html) e inserida no GeoGebra para compor a figura feira pelas autoras.

Para finalizar a apresentação, o bailarino se fixa em uma das rodas, como no movimento inicial, e gira duas voltas completas, dinâmica que é mostrada na Figura 5.

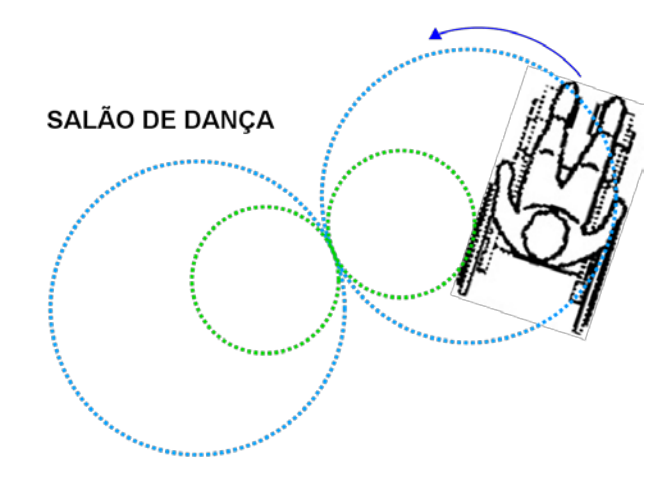

**FIGURA 5**: Movimento final do dançarino.

FONTE: A figura do dançarino em cadeira de rodas foi extraída do [Blog do Cadeirante](http://www.blogdocadeirante.com.br/2010/11/medidas-para-cadeirante-nbr-9050.html) e inserida no GeoGebra para compor a figura feira pelas autoras.

O algoritmo criado no GeoGebra 3D, se baseia na composição de dois tipos de transformações espaciais: rotações em torno do eixo O*z* e O*y* e translações por vetores convenientes. De maneira geral, as rotações utilizadas são da forma:

$$
f(x, y, z) = \begin{bmatrix} \cos T & -\sin T & 0 \\ \sin T & \cos T & 0 \\ 0 & 0 & 1 \end{bmatrix} \cdot \begin{bmatrix} x \\ y \\ z \end{bmatrix} = \begin{bmatrix} x' \\ y' \\ z' \end{bmatrix}
$$

em que *T* é escolhido convenientemente para o giro. Também em forma geral, são

usadas translações da forma  $I^*(x,y,z)^T + w$ , em que  $I$  é a matriz identidade

$$
I = \begin{bmatrix} 1 & 0 & 0 \\ 0 & 1 & 0 \\ 0 & 0 & 1 \end{bmatrix},
$$

em que *w* é o vetor de deslocamento, relacionado com a medida do diâmetro da roda. Especificações dos elementos da modelagem são feitas na próxima seção.

# **2. A construção do modelo no GeoGebra 3D**

Para a construção do modelo se inicia com a definição do controle deslizante *R* (raio da circunferência maior que se dará o movimento da dança), do controle deslizante *rr* (raio da roda da cadeira de rodas) e do controle deslizante *T (min:0 e máx: 10π + R),* que representa o tempo de execução da dança. Do fato que todos os cálculos são baseados na medida da roda da cadeira, os segmentos cujos extremos indicam o início e final de um movimento são escritos em função do número π. No primeiro passo da modelagem, se desenharam os dois pares de círculos em que se baseia a trajetória do dançarino e as duas rodas fixadas na posição inicial, como é mostrado na Figura 6.

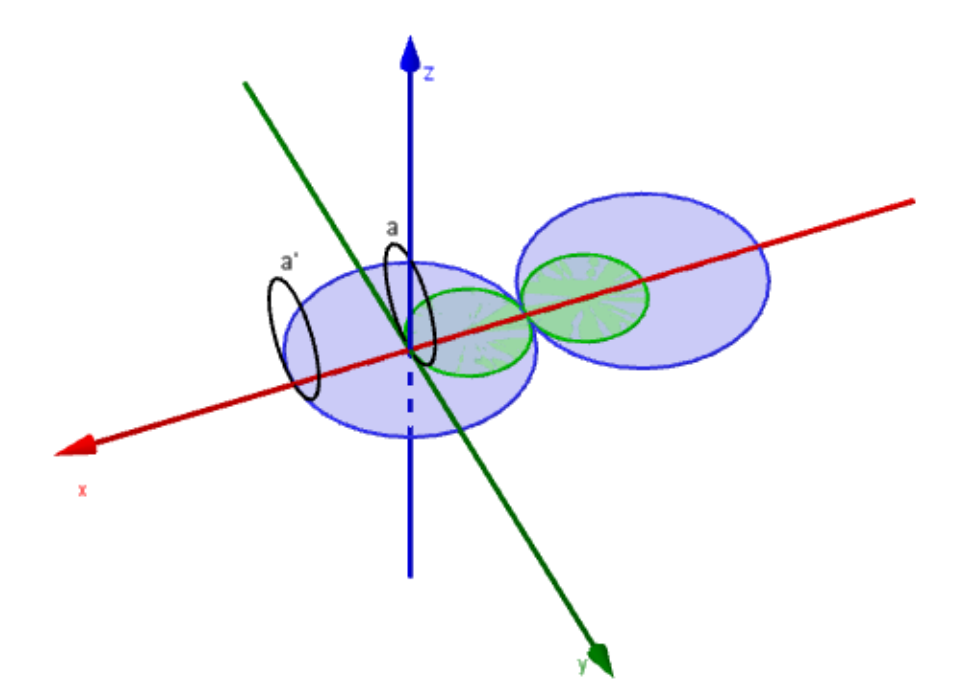

**FIGURA 6:** Ambiente GeoGebra mostrando a codificação através de curvas paramétricas construídas no software.

**FONTE:** Figura criada pelas autoras no GeoGebra.

O valor do raio *R* é escolhido como sendo 6 unidades e as equações das curvas que representam as rodas são dadas pelas equações no instante *T* **= 0** dada pelo código

$$
\mathbf{a} = \text{Curva}[-r_r \text{ sen}(T) \cos(t), r_r \cos(T) \cos(t), r_r \sin(t) + r_r, t, 0, 6.28319]
$$

sendo a curva **a'** a translação de a pelo vetor m = (6,0,0). A partir desse momento inicial se transformam **a** em uma curva isométrica obtida pelo giro em torno do eixo O*z* com a periodicidade determinada pelo controle deslizante *T*. A curva **a'** se transalada em cada instante pelo vetor determinado pela origem e um ponto *A* que pertence à circunferência maior no instante *T*, ou seja  $A = (R \cos(T), R \sin(T),0)$ . As expressões das curvas imagens, que continuamos a denominar de **a** e **a' ,** obtidas para o valor de *T* **= 1,178** são mostradas na janela de visualização 3D, assim como suas expressões para esse mesmo tempo do controle deslizante na Figura 7.

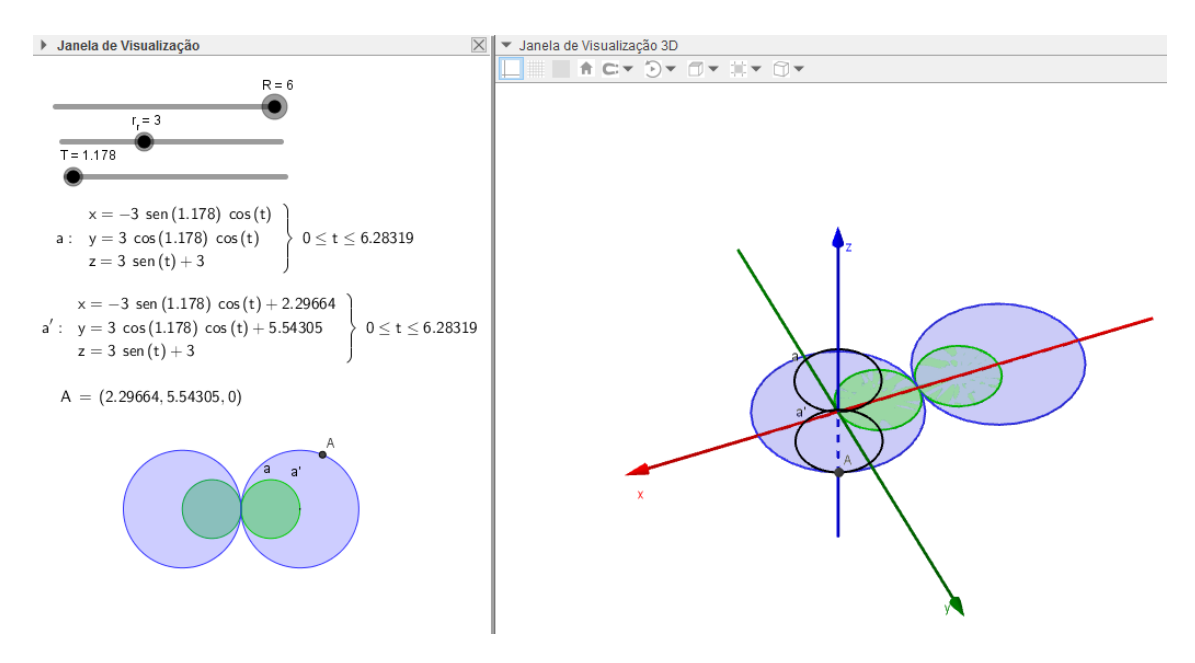

**FIGURA 7:** O primeiro giro em torno da primeira circunferência maior e seus elementos geométricos.

**FONTE:** Figura criada pelas autoras no GeoGebra.

Após duas voltas, a curva **b** é criada cujo código é:

**b** = Curva[-r\_r sen(T) cos(t) - R / 2, r\_r cos(T) cos(t), r\_r sen(t) + r\_r, t, 0, 6.28319]

sendo **b'** a translação de **b** pelo vetor n = (3,0,0) e **b''** a translação de **b** pelo vetor o = (- 3,0,0). São construídas ainda as curvas **c, d, e, e', e'', f, f' e f''**, suas definições e outros objetos que foram necessários na construção podem ser vistos no protocolo de construção que segue no Quadro 1:

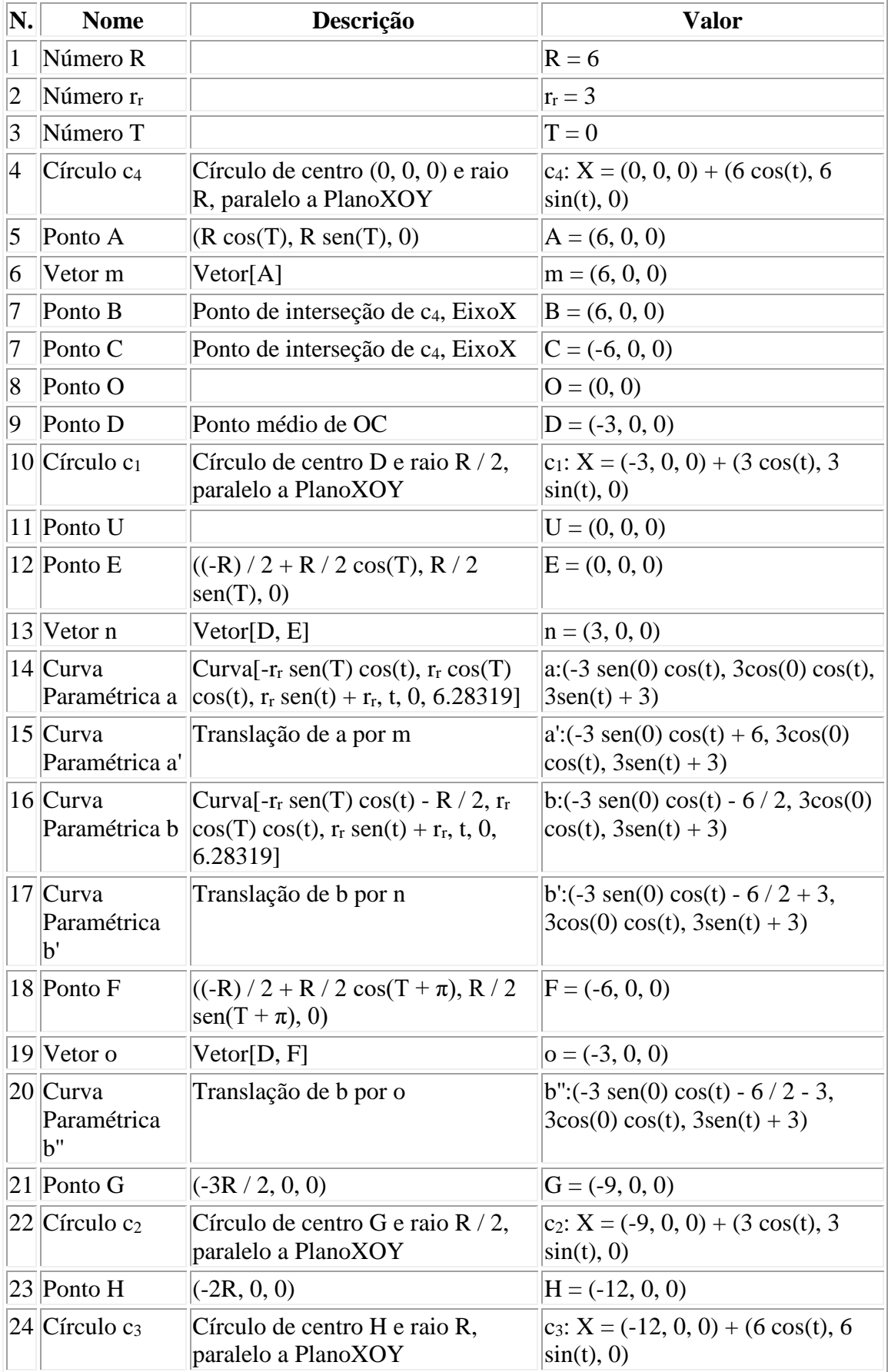

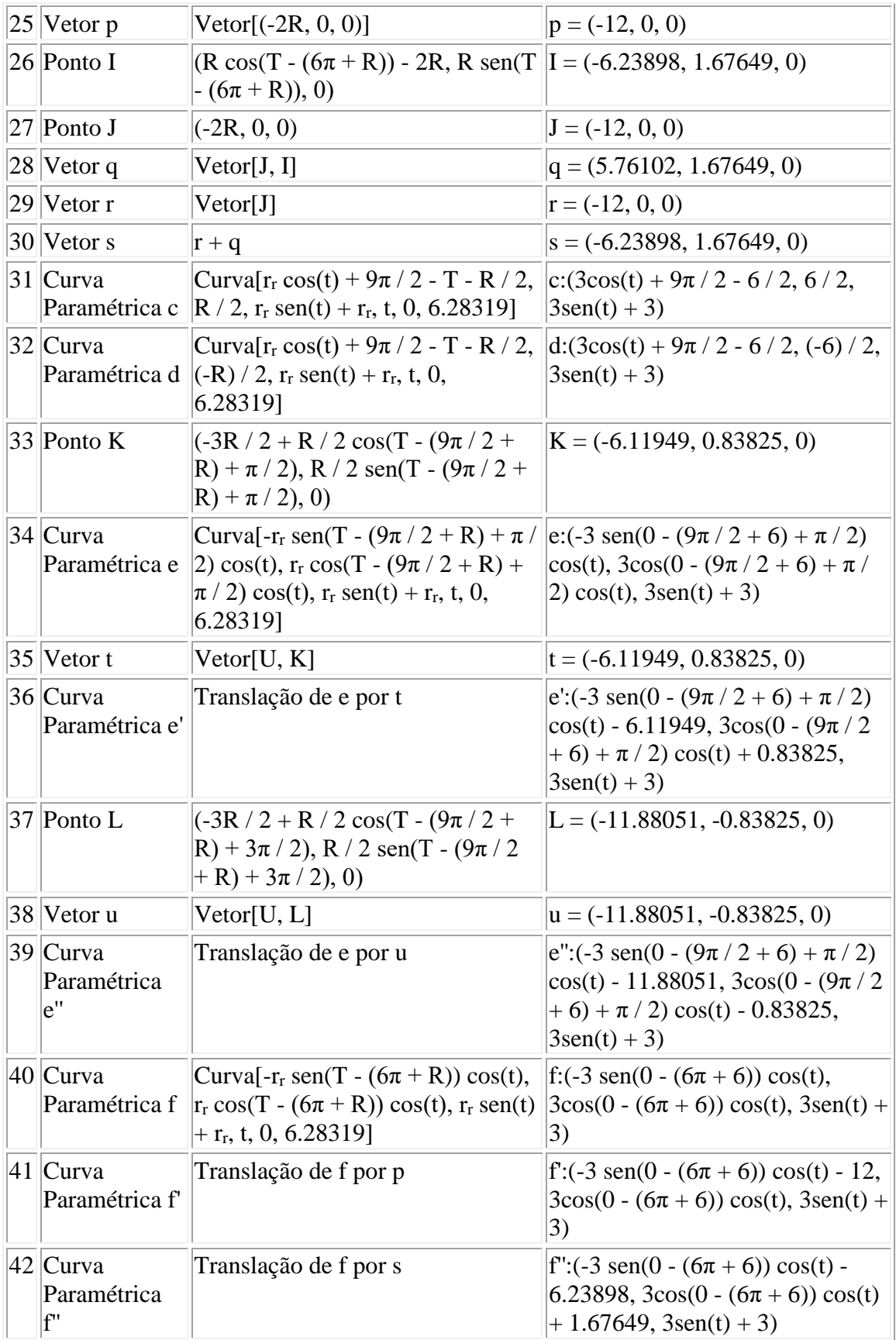

**Quadro 1. Protocolo de construção do arquivo no sofware GeoGebra.** 

Com as etapas descritas acima finalizadas, o movimento das rodas da cadeira do

bailarino pode ser visto no GeoGebra animando o controle deslizante *T*, que percorre no total  $10\pi + R$  unidades. No arquivo em anexo é mostrado a movimentação das rodas durante a dança de apresentação do bailarino, clicando no botão play.

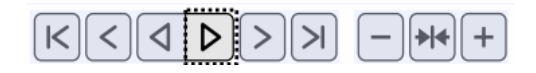

A implementação no arquivo pdf é feito em conjunto com o software livre Latex utilizando o pacote *anímate* e a exportação de arquivos em modo GIF do GeoGebra.

Vale salientar, que para as curvas criadas não aparecerem todas ao mesmo tempo foi feita uma programação em suas propriedades, assim tem-se a impressão visual de que temos uma única curva efetuando rotações e translações. A Figura 8 mostra o ambiente GeoGebra com a construção finalizada.

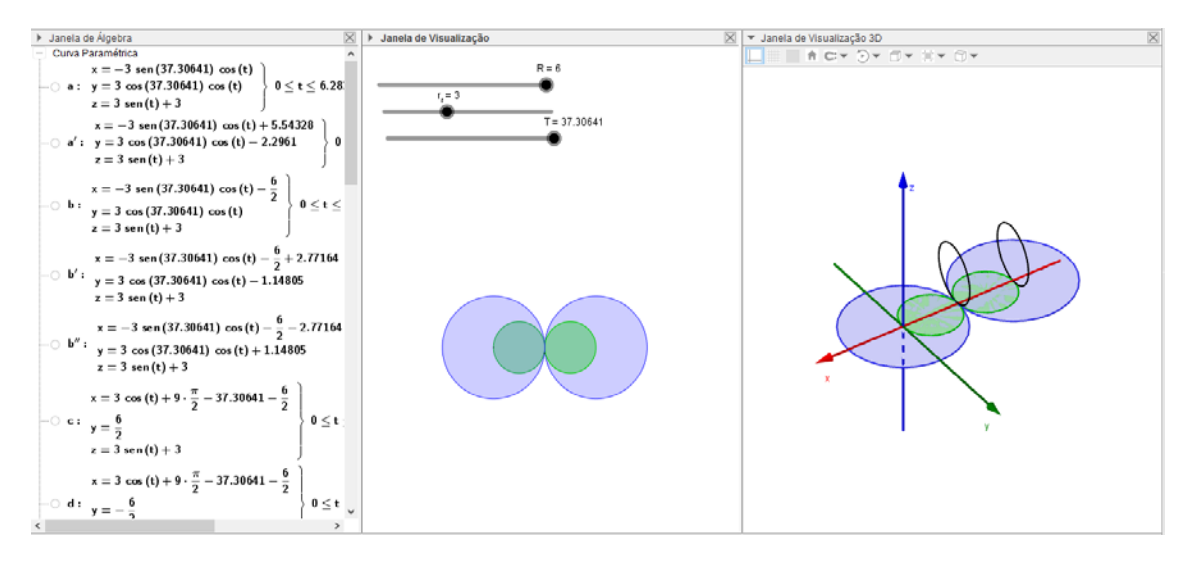

**FIGURA 7:** Ambiente GeoGebra com a construção finalizada.

**FONTE:** Figura criada pelas autoras no GeoGebra.

# **Considerações finais**

O desafio de criar a dinâmica dos movimentos básicos de um dançarino da modalidade esportiva da dança em cadeiras de rodas é facilitado pelo GeoGebra, de modo a satisfazer plenamente a expectativa das criadoras. Uma pesquisa bibliográfica baseada em um trabalho de modelagem prévio levou a associar o desafio com um tema muito atual e marcante: as Paralimpíadas do Rio-2016. Essa motivação acrescentada à oportunidade de explorar os recursos 3D do GeoGebra colocaram a equipe no planejamento e idealização da modelagem dos movimentos isométricos do(a) dançarino(a) em cadeiras de rodas. Os resultados mostram mais uma vez que o ambiente computacional consegue otimizar o tempo de implementação dos modelos

idealizados, a modo de liberar os protagonistas dos desafios nas atividades de criação e aperfeiçoamento. O desenvolvimento das iterações determinadas pelo tempo (controle deslizante) consegue ser implementadas a partir do próprio ambiente computacional, a maioria das vezes sem necessidade de um cálculo manual: os erros cometidos são menores e rapidamente detectáveis pela visualização direta na tela do computador.

# **Referências**

BASSANEZI, R. C. (2002). "*Ensino-aprendizagem com Modelagem Matemática*"; São Paulo: Editora Contexto.

BIEMBENGUTT, M. S.; HEIN, N. (2003). "*Modelagem matemática no ensino".* 3 ed. São Paulo: Editora Contexto.

BERTONE, A. M. A.; BASSANEZI R. C.; JAFELICE R. S. M. (2015). "*Modelagem Matemática".* Uberlândia: Editora da CEAD/UFU.

CBDCR. Confederação Brasileira de Dança em Cadeira de Rodas – "*História Factual da Dança Esportiva em Cadeira de Rodas"*. Disponível em [http://www.cbdcr.org.br/cbdcr/danca-esportiva.](http://www.cbdcr.org.br/cbdcr/danca-esportiva) Último acesso em Maio 2017.

CRUZ, A. O. C S. (2010). "Simetria na Dança | açnaD na airtemiS: vestígios matemáticos na prática da Dança Esportiva em Cadeira de Rodas. Dissertação (Mestrado em Educação). Universidade Federal do Rio Grande do Norte, Natal.

FONSECA, J. P. (2016). "*Pioneira na dança em cadeira de rodas, Renata Carvalho se apresenta na Abertura dos Jogos"*. Disponível em [https://extra.globo.com/esporte/rio-](https://extra.globo.com/esporte/rio-2016/pioneira-na-danca-em-cadeira-de-rodas-renata-carvalho-se-apresenta-na-abertura-dos-jogos-20066402.html)[2016/pioneira-na-danca-em-cadeira-de-rodas-renata-carvalho-se-apresenta-na-abertura](https://extra.globo.com/esporte/rio-2016/pioneira-na-danca-em-cadeira-de-rodas-renata-carvalho-se-apresenta-na-abertura-dos-jogos-20066402.html)[dos-jogos-20066402.html.](https://extra.globo.com/esporte/rio-2016/pioneira-na-danca-em-cadeira-de-rodas-renata-carvalho-se-apresenta-na-abertura-dos-jogos-20066402.html) Último acesso em Maio 2017.

GEOGEBRA. "*Manual Geogebra (pt)"*. Disponível em [https://wiki.geogebra.org/pt/Manual.](https://wiki.geogebra.org/pt/Manual) Último acesso em Dezembro 2016.